**Adobe Photoshop 2021 (Version 22.1.1) (April-2022)**

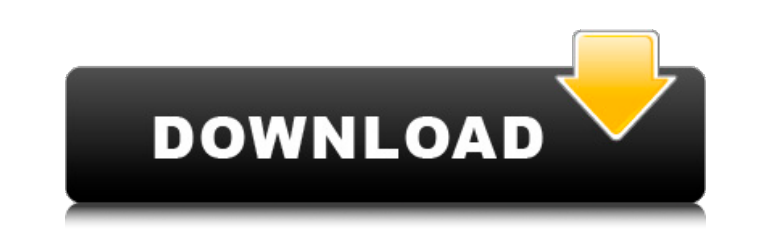

# **Adobe Photoshop 2021 (Version 22.1.1) Crack+ Free PC/Windows (Updated 2022)**

Adobe Bridge After you've finished editing an image, you should open it in Adobe Bridge. From the bottom toolbar on the left, click on File | Open. A dialog box appears. In the Files of Type drop-down list, select the type have been added to an active Photoshop document, you would select File from Photoshop. If you want to select a specific file, you would select that file in the Select box. If you don't see the Files of Type option, select thumbnails. You can change the size of the thumbnails in the Thumbnail Settings box (Figure 5-15). You can resize the thumbnail by dragging the sliders or you can type the size in the Slider field. \*\*Figure 5-15\*\* Specifyi Adobe Bridge can access the file. Select File | Browse In | Location. In the Browse dialog box, navigate to the folder containing the images and files you want to open, and then select that folder in the Local Path box. Cl large preview thumbnails will appear at the bottom of the left window. If you don't want thumbnails to appear, select No Thumbnails and the thumbnails will not appear. Figure 5-16 shows how the image appears in the Adobe B preview is a list of the various attributes of the image, including its file size, its resolution, and the date and time it was last modified. There is a triangle on the right of the preview box and it glows red when there

### **Adobe Photoshop 2021 (Version 22.1.1) With Registration Code Free Download**

Contents: 1. What's in Photoshop Elements 2019 2. Getting Started with Photoshop Elements 3. Getting to Know the Editor 4. Managing Your Projects 5. Basic Image Manipulation 6. Retouching: Removing Red Eye, Smudging, Blur, Correction 13. Image Cropping and Resizing 14. Sharpen and Noise Filtering 15. Image Composition 16. Rotating and Cropping Images 17. Adjusting the Look of Photos 18. Adding Text to Images 19. Creating GIFs and Animations 23. Common Questions 24. Where to Find the Additional Guides 1. What's in Photoshop Elements 2019 Adobe Photoshop Elements is a free, easy-to-use program for transforming photos, images, graphics and layouts. Photoshop-sty Elements 2019 includes several tools for image corrections and modifications. In the left side of the Elements workspace, you'll see a panel of information and controls (see Figure 2). From left to right, the panel offers Basic Edit Controls These settings determine what and how Elements displays and does not display. The following controls are available in the Basic Edit Controls panel (see Figure 3: The Basic Edit Controls for the followi (Image 5), and Basic Edit (Image 6). Image 2: Basic Edit (Image 2) Many Elements tools are displayed in a gallery with thumbnails. By default, this gallery contains thumbnails of all the images in your current project. If

### **Adobe Photoshop 2021 (Version 22.1.1) Registration Code 2022 [New]**

Longitudinal study of aging and metal metabolism using 25-hydroxyvitamin D as a biomarker of vitamin D status. Only limited data on the relationship between 25-hydroxyvitamin D (25(OH)D) and the incidence of age-related di variation, we studied the changes in serum 25(OH)D concentration in a cohort of 666 individuals in the Tokyo Metropolitan area. We measured 25(OH)D at three time points (at baseline, at the time of the second (T2) and thir T3. The correlations between 25(OH)D concentrations, age and the season at the time of measurement were analyzed. We found that the serum 25(OH)D levels decreased with age and that a seasonal fluctuation was detected in th the concentration in summer and autumn. UNPUBLISHED UNITED STATES COURT OF APPEALS FOR THE FOURTH CIRCUIT No. 12-7793 ANDRE G. WILLIAMS, Plaintiff - Appellant, v. ERIC WILKINSON; ANGELA SYKES; BLAKE HARRINGTON, Defendants Maryland, at Baltimore. William D. Quarles, Jr., District Judge. (1:12-cv-

#### **What's New In Adobe Photoshop 2021 (Version 22.1.1)?**

The Voices in My Head I have to remember to be suspicious of the things that I hear. The other day I was listening to a podcast when I heard about a guy who was talking about working out and getting into great shape. My br the awful things I had to say to this guy. The internal monologue of a negative thought process. I found myself agreeing with everything I was telling myself. It wasn't until I thought about it that I realized I couldn't t keep down thoughts of negativity and doubt. This doesn't mean we always have to listen to those thoughts, but we do need to listen, and we need to pay attention to them. They are trying to get a foothold in our minds. They to these thoughts. Usually it took a while for me to figure out what lyrics and music I should sing but the important thing is that I listened to them. By the time I was through singing I didn't even remember them. There a that our thoughts can be wrong. We should remember that. We should try to believe that it's not always true. Another way to not listen to our thoughts is to ask questions and let the answers in. For example, I was thinking and I haven't even started working out. I would never have gotten up on the stage at my job were I in better shape. How am I going to do this. I just don't think I have what it takes" Then I asked myself: "How am I suppose

# **System Requirements:**

OS: Windows 10, Windows 7 Processor: 2 GHz or higher (recommended 2.3 GHz or higher) Memory: 2 GB or higher (here is available space Graphics: DirectX 9.0c compatible GPU Input: Keyboard and mouse Network: Broadband Intern DirectX 9.0c or above. If you're using Windows 8, you may experience mouse lag

Related links:

[https://searchnzjobs.com/wp-content/uploads/2022/06/Adobe\\_Photoshop\\_CC\\_2015\\_Version\\_18.pdf](https://searchnzjobs.com/wp-content/uploads/2022/06/Adobe_Photoshop_CC_2015_Version_18.pdf) <https://teenmemorywall.com/photoshop-2021-version-22-5-1-2022/> <https://suchanaonline.com/photoshop-express-hack-patch/> <https://canhotrongmo.com/adobe-photoshop-express-crack-keygen-with-serial-number-keygen-download-2022/> [https://www.careerfirst.lk/sites/default/files/webform/cv/Adobe-Photoshop-2021-Version-2200\\_26.pdf](https://www.careerfirst.lk/sites/default/files/webform/cv/Adobe-Photoshop-2021-Version-2200_26.pdf) <http://www.studiofratini.com/adobe-photoshop-2021-version-22-updated-2022/> <http://tutorialspointexamples.com/adobe-photoshop-2022-version-23-1-mem-patch-download> <https://en-media.tv/advert/photoshop-2021-version-22-4-3-license-key-full-download-win-mac/> <https://inmueblesencolombia.com/?p=52941> <https://taranii-dobrogeni.ro/adobe-photoshop-2021-version-22-5-1-keygen-free-license-key-free-for-pc-latest-2022/> <https://dhakahalalfood-otaku.com/adobe-photoshop-cs5-free-for-windows/> <http://greencitywallonie.be/index.php/2022/06/30/photoshop-2021-free-2022/> [https://koeglvertrieb.de/wp-content/uploads/2022/06/Adobe\\_Photoshop\\_CC.pdf](https://koeglvertrieb.de/wp-content/uploads/2022/06/Adobe_Photoshop_CC.pdf) [https://goodshape.s3.amazonaws.com/upload/files/2022/06/DjXJFIMJvO1nPfP2Robe\\_30\\_d3f5ca80671f337b9f313af3fe711cf1\\_file.pdf](https://goodshape.s3.amazonaws.com/upload/files/2022/06/DjXJFIMJvO1nPfP2Robe_30_d3f5ca80671f337b9f313af3fe711cf1_file.pdf) [https://superpageonlinepr.com/wp-content/uploads/2022/06/Photoshop\\_2022\\_Version\\_2301\\_KeyGenerator\\_\\_\\_Serial\\_Number\\_Full\\_Torrent\\_2022Latest.pdf](https://superpageonlinepr.com/wp-content/uploads/2022/06/Photoshop_2022_Version_2301_KeyGenerator___Serial_Number_Full_Torrent_2022Latest.pdf) <http://prayerandpatience.com/wp-content/uploads/2022/06/letber.pdf> <http://www.benningtonfol.org/photoshop-2022-crack-keygen-with-serial-number-full-version-3264bit-march-2022/> <http://fajas.club/2022/06/30/adobe-photoshop-2021-version-22-0-0-mem-patch-3264bit-updated-2022-2/> <http://travelfamilynetwork.com/?p=19878> <https://mysterious-springs-90661.herokuapp.com/harvbeau.pdf>